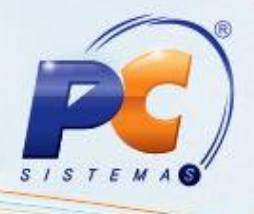

## **Enquadramento do IPI**

Para atender a obrigatoriedade relacionada ao enquadramento do IPI, citada na NT002/2015 versão 1.10, além do cadastro que deverá ser realizado na rotina **4002 – Cadastrar Tributação de IPI c**onforme descrito no **Tutorial Revisão e Cadastro para Alterações NF-e e NFC-e**, foram criados os seguintes campos para a emissão das notas de ativo imobilizado. Vale ressaltar que os referidos campos devem ser preenchidos conforrme orientação do contador de sua empresa. As rotinas envolvidas neste processo são:

**3402 - Entrada de consumo/imobilizado**, a partir da versão 23.13.40:

O campo enquadramento de IPI foi criado na tela de **Itens de Consumo, Ativo Imobilizado ou Serviço**, apresentada ao selecionar a opção **nova entrada de nota fiscal** na pagina inicial;

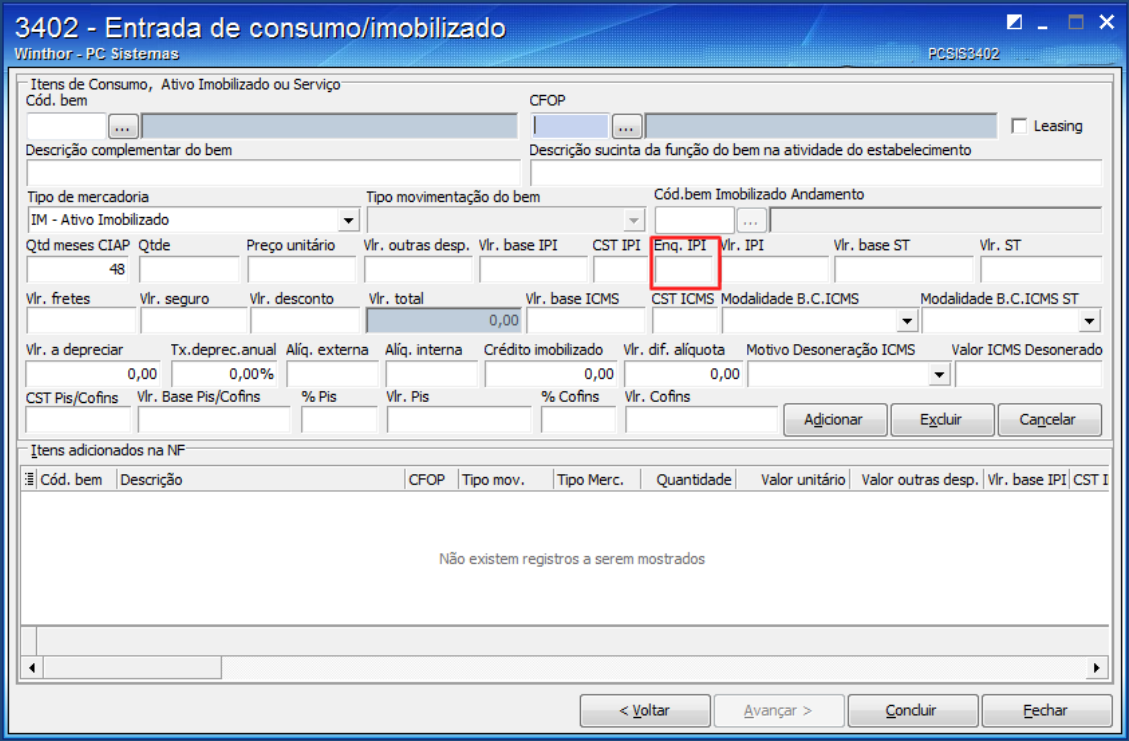

© Todos os direitos reservados. – PC Sistemas – v.1.0 Data:09/11/2015 Página **1** de 4

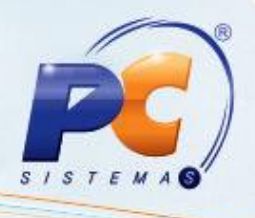

**3418 – Tranferência entre filiais de ativo imobilizado**, a partir da versão 23.06.40:

Nas transferências de ativo imobilizado, os dados do enquadramento do IPI serão digitados na aba Inclusão de Bens. Para acessa-la é necessário preencher os campos obrigatórios da aba Cabeçalho.

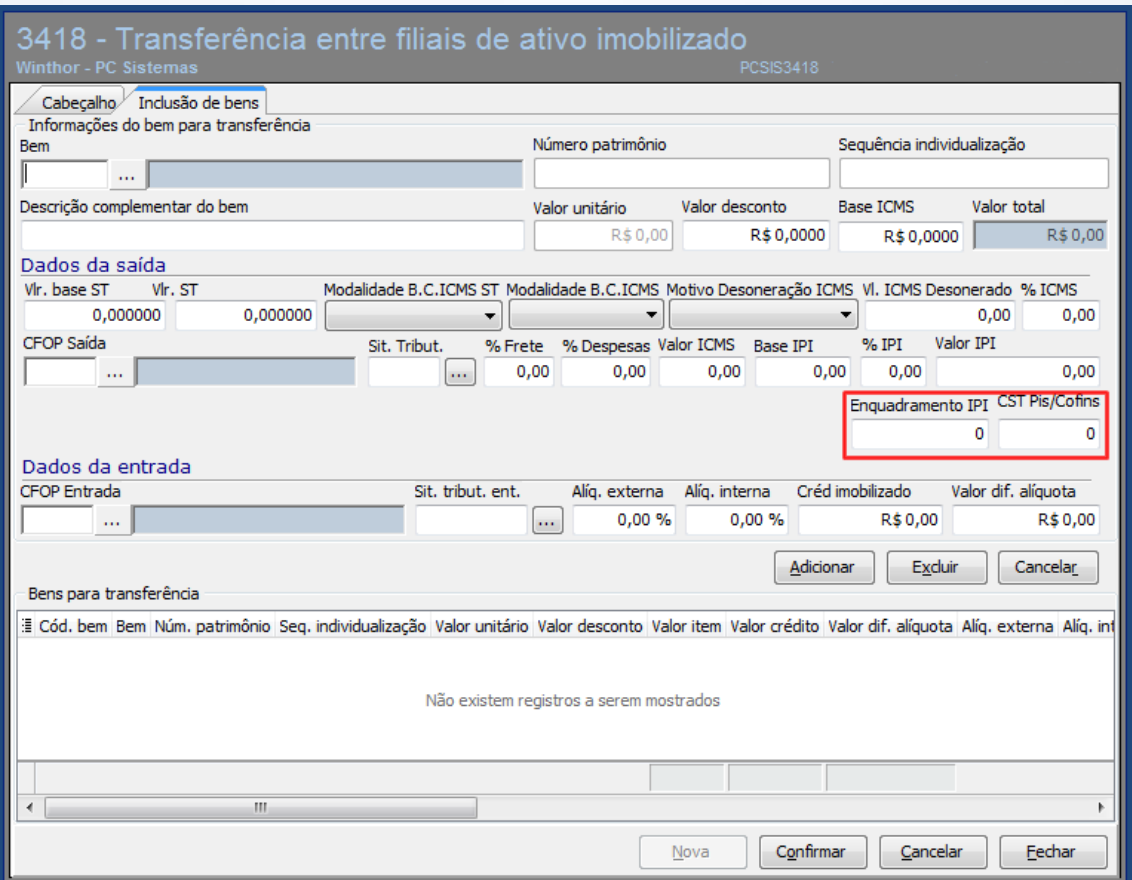

© Todos os direitos reservados. – PC Sistemas – v.1.0 Data:09/11/2015 Página **2** de 4

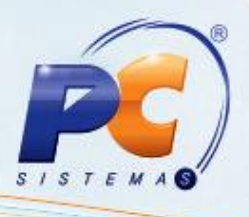

**3421 – Saída de Bens patrimoniais**, a partir da versão 23.00.50;

O novo campo foi adicionado na tela de **Informações do bem para venda**, apresentado na opção **nova nota fiscal de saída**, após o preenchimento dos dados da tela **cabeçalho da nota fiscal**.

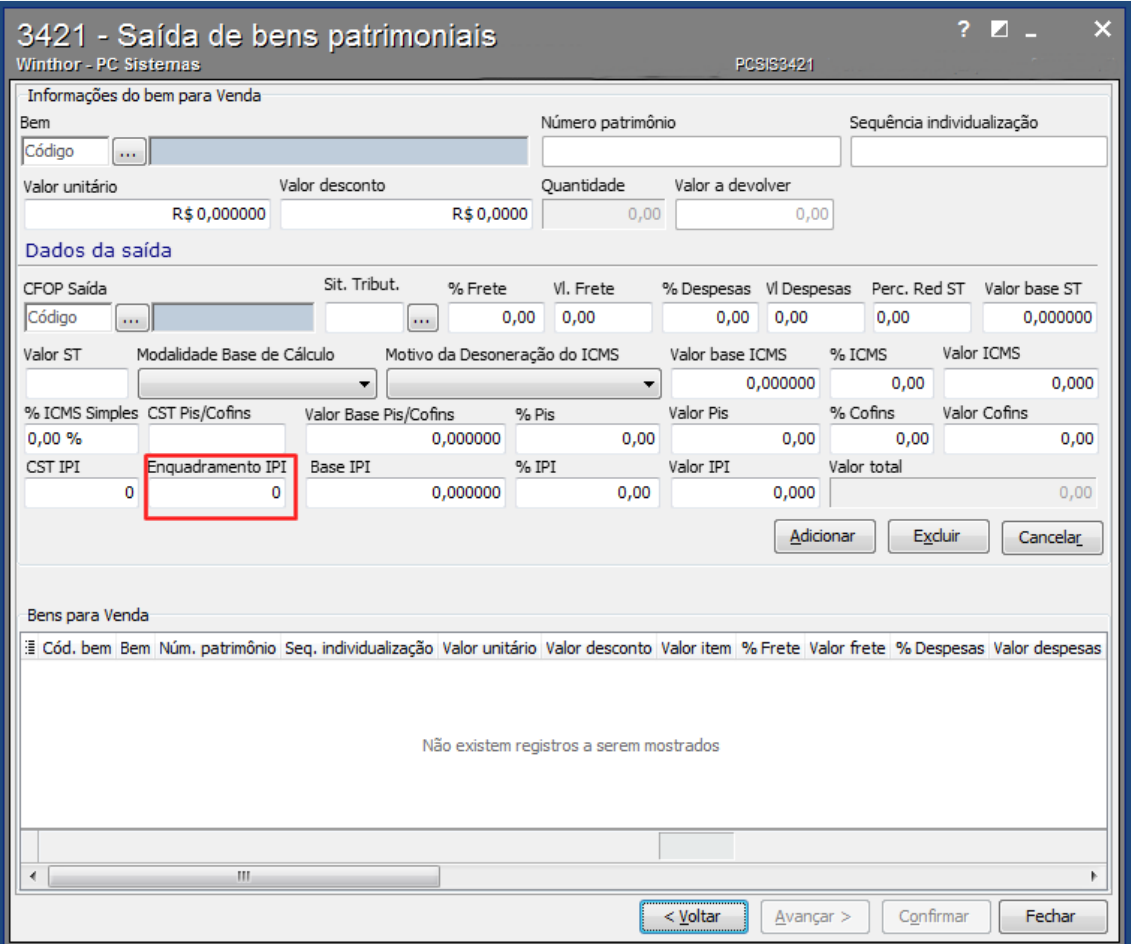

© Todos os direitos reservados. – PC Sistemas – v.1.0 Data:09/11/2015 Página **3** de 4

## **ENQUADRAMENTO DO IPI MÓDULO 34**

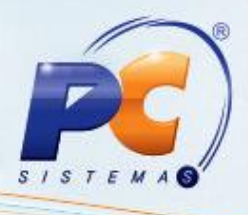

Mantenha o **WinThor Atualizado**, assim você proporciona o crescimento da sua empresa através de soluções criadas especialmente para o seu negócio!

Estamos à disposição para mais esclarecimentos e sugestões.

Fale com a PC: [www.pcsist.com.br](http://www.pcsist.com.br/)

Central de Relacionamento - (62) 3250 0210

© Todos os direitos reservados. – PC Sistemas – v.1.0 Data:09/11/2015 Página **4** de 4